# **جايابي بهينه كنترلكنندههاي توان در خطوط انتقال با درنظرگرفتن پخش بار اقتصادي سيستم قدرت**

مصطفي عيدياني استاديار، دانشگاه آزاد اسلامي، واحد بجنورد، com.yahoo@eidiani

#### **چكيده**

**از ساليان گذشته، بكارگيري كنترلكنندههاي توان در سيستمهاي انتقال توان، بسيار متداول گشته است و اخيراً دو** عنصر جدید قدرتی به نامهای VFT و RPFC معرفی شدهاند که میتوان از آنها در کنترل توان خطوط استفاده کرد. در این مقاله پس از توضیح عملکرد این دو عنصر جدید، روش جدیدی در پخش بار اقتصادی سیستم قدرت، با وجود این کنترلکنندههای توان ارائه شده است. در این مقاله از ماتریس امپدانس و ادمیتانس نامتقارن استفاده شده و به روش جدیدی ماتریس تلفات و یا ضرایب B محاسبه شده است. همچنین نشان داده شده است که عدم توجه به پخش بار اقتصادی در تعیین مکان و مقدار توان کنترلی در خط، می تواند سیستم را از حالت بهینه خارج نماید. تحلیلهای فوق، بر **روي سيستمي 26 باسه با 6 ژنراتور، پيادهسازي شده و مورد بررسي قرار گرفته است.** 

# **واژههاي كليدي**

**پخش بار اقتصادي، كنترلكننده توان در خط انتقال، ماتريس تلفات.** 

#### **-1 مقدمه**

كنترل توان حقيقي در خطوط انتقال، يكي از آرزوهاي مهم در سيستم انتقال قدرت بوده كه با گسترش ادوات الكترونيك قدرت )، تا حدودی برآورده شدهاست. با یکی از این ادوات ${\rm (FACTS^1)}$ يعنى كنترل توان انتقالى يكپارچه ( $\mathrm{UPFC}^2$ )، مىتوان بهطور پيوسته هم اندازه و هم زاويه ولتاژ سري را كنترل كرد. ثابت شده كه UPFC قطعاً يك عنصر بسيار مناسب است ولي استفاده از آن بهدليل مسائل مالي، متداول نشده و گسترش پيدا نكرده است [1] و  $\lceil \uparrow \rceil$ 

کنترل *ک*ننده توان انتقالی گردان (RPFC<sup>3</sup>) و ترانسفورماتور فركانس متغير ( $\rm VFT^4$ ) جايگزينهاي مناسبي براي  $\rm UPFC$  هستند و از آنجا كه اين ادوات، قدرتي هستند تا الكترونيكي، لذا از اقبال بيشتري در سيستم قدرت روبرو شدهاند. RPFC از دو ترانسفورماتور  $(RPST^5)$  سری و موازی و دو ترانسفورماتور گردان تغییردهنده فاز (

تشكيل شده است. RPFC مزاياي زيادي نسبتبه UPFC دارد و ميتواند توان را در حالتهاي مختلف كنترل نمايد كه لازمه اين كار، كنترل توان انتقالي بهصورت نرم، سريع و پيوسته است كه توسط RPFC بهخوبي انجام ميشود [1] و [2]. اولين نمونه آن در ژاپن و توسط شركت CEPCO مورد استفاده قرار گرفت و هدف اصلي از استفاده از RPFC، متقارن كردن توان 4 خط، از دو خط دو مداره، در دو شرايط عادي و بحراني بود كه اين عمل بهخوبي انجام شد. ولي تحقيقات هنوز بر روي تحليلهاي مختلف المان جديد RPFC ادامه دارد [1] و [2].

ترانسفورماتور فركانس متغير (VFT)، يك ابزار جديد است كه ميتواند براي اتصال دو شبكه (همفركانس يا غيرهمفركانس) و براي تبادل توان استفاده شود. VFT از سطح امنيت بسيار بالايي برخوردار است. اولين بار در جهان، در سال 2004 توسط جنرال

الكتريک بهطور موفقيتآميز در لانگلويس<sup>۶</sup> نصب و آزمايش شد و فعاليت تجارياش را آغاز كرد. درواقع جنرال الكتريك روش منحصربهفردي براي كمكردن و سبككردن شبكههاي قدرت ارائه داد. شركتهاي برق با اختراع VFT، راه سادهتري نسبتبه روشهاي قبلي براي كنترل توان بين شبكههاي الكتريكي پيدا كردند [3]. از آن زمان به بعد، پروژهها و تحقيقات در زمينه VFT شروع شد [4] - [8] و هنوز هم ادامه دارد.

از آنجا كه مطالعات انجام شده تاكنون، بيشتر تحليلهاي استاتيكي و ديناميكي بوده است و كمتر به بحث پخش بار اقتصادي توجه شده است لذا در مقاله حاضر سعي شده است كه با وجود اين ادوات، پخش بار اقتصادي انجام شده و تغييرات لازم در مدلسازي بيان شوند.

در بخش دوم مقاله، بهطور خلاصه، كنترلكنندههاي توان انتقالي در خط توضيح داده شدهاند. در بخش سوم، نحوه محاسبه ماتريس تلفات، با وجود كنترلكنندههاي توان آورده شده است. در بخش چهارم، پخش بار اقتصادي براي يك سيستم 26 باسه با وجود كنترلكنندههاي توان در خطوط انجام شده است. در بخش پنجم، جايابي بهينه كنترلكننده توان بررسي شده است. بخش ششم، نتيجهگيري و در بخش هفتم، مراجع مقاله آورده شده است.

# **-2 مدل كنترلكنندههاي توان در خط انتقال**

در اين بخش دو كنترلكننده جديد توان در خطوط انتقال يعني RPFC و VFT بررسي شدهاند.

# **-1-2 ترانسفورماتور فركانس متغير (VFT (**

اساس و پايه VFT براساس تركيبي از تكنولوژي هيدروژنراتورها و ترانسفورماتورها است. VFT يك ترانسفورماتور دوار است كه در هر زاويهاي، انتقال و تغيير فاز را بهطور پيوسته كنترل ميكند. اين كار توسط سيستم درايو و سيستم كنترل انجام ميشود. سيستم درايو و سيستم كنترل، زاويه و سرعت ترانسفورماتور دوار را طوري تنظيم ميكنند تا توان عبوري از VFT هميشه متعادل باشد.

VFT از سه قسمت اصلي زير تشكيل شده است و هركدام از اين قسمتها داراي اجزايي هستند.

-1 قسمت دوار: اين قسمت قلب VFT است. اين ماشين دوار از قسمتهاي زير تشكيل شده است:

الف- استاتور، كه داراي هسته و سيمپيچهاي سه فاز ميباشد. استاتور VFT، بسيار شبيه به استاتور ماشينهاي سنكرون دوار و مانند هيدروژنراتورها است.

ب- روتور، كه اجزاي آن شبيه استاتور است شامل ميلههاي

سيمپيچ و هسته مورق شده بهمنظور كاهش تلفات است. براساس خنككنندههاي هواي عمودي كار ميكند و ساده و قابل اطمينان است.

-2 كلكتور توان بالا، توان را از روتور به استاتور انتقال ميدهد (مثلاً به مقدار 100 مگاوات). كلكتور اين وظيفه را توسط حلقههاي لغزندهاي كه از جنس كربن هستند انجام ميدهد. سرعت پايين روتور اين اجازه را به ما ميدهد تا با افزايش قطر حلقههاي لغزان، ايزولاسيون كافي ايجاد كنيم و اين در حالي است كه بهطور همزمان ميتوانيم يك فضاي قابل توجهي براي تنظيم جريان، در جاروبكهاي موازي ايجاد نماييم.

-3 موتور درايو: يك موتور DC گشتاور ثابت است كه در صنعت بسيار مورد استفاده قرار گرفته است.

- شكل (1)، تمام قسمتهاي VFT را نمايش ميدهد.
	- :1 لولههاي عبور سيمپيچ روتور
		- :2 محفظه هوا
		- :3 كلكتور سه فاز
		- :4 موتور DC درايو
		- :5 فن تهويه موتور DC :6 ياتاقانهاي بالايي
	- :7 لولههاي عبور سيمپيچ استاتور
		- :8 فن تهويه قسمت دوار
			- :9 هسته استاتور
			- :10 هسته روتور
		- :11 سيمپيچها و اتصالات
		- :12 محور و ياتاقانهاي پاييني

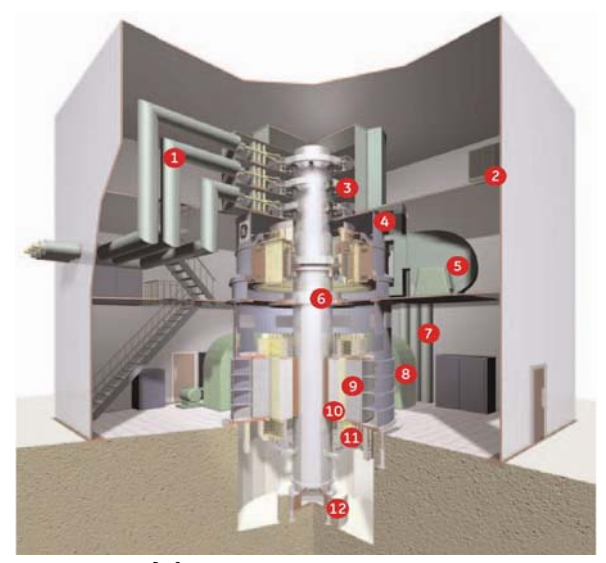

**شكل -1 شكل ساده يك VFT] <sup>3</sup> [**

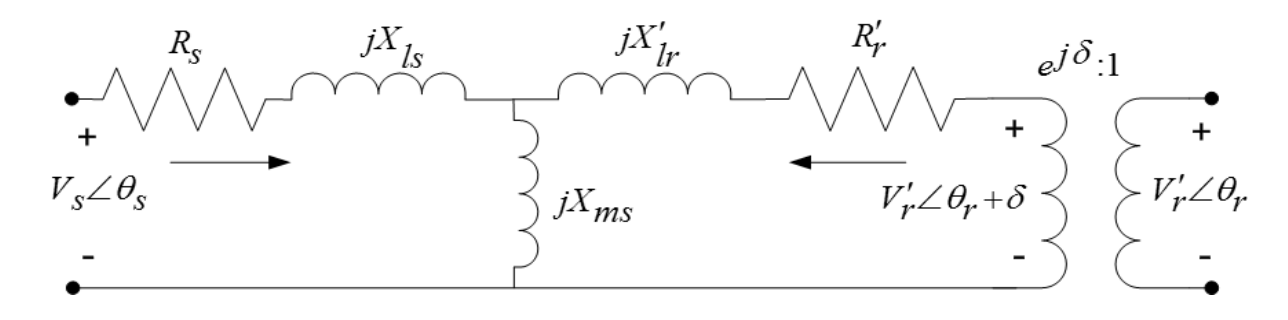

**شكل -2 مدار يك فاز VFT] 3[**

تكنولوژي اصلي VFT در واقع به قسمت دوار آن و سيمپيچهاي سه فاز استاتور و روتور آن مربوط ميشود. كلكتور سه فاز، جريان را بين سيمپيچهاي سه فاز روتور و استاتور هدايت ميكند. دو شبكه الكتريكي هركدام بهصورت مجزا به استاتور و روتور متصل ميشوند و توان الكتريكي بين دو شبكه، توسط كوپل مغناطيسي از طريق فاصله هوايي تغيير ميكند و براي اعمال گشتاور به روتور ترانسفورماتور، از موتور درايو و سيستم درايو با سرعت متغير استفاده ميشود تا موقعيت چرخش روتور نسبت به استاتور تنظيم شود؛ در نتيجه دامنه و جهت توان عبوري از VFT كنترل ميشود.

شكل مداري براي يك فاز از VFT در شكل (2) نشان داده شده است. در اين مدار نيز مانند بقيه مدارهاي قدرت AC، متناسب با اختلاف فاز بين زاويه روتور و استاتور، توان حقيقي از قسمت دوار عبور ميكند. امپدانس قسمت دوار و شبكه AC، اندازه تغيير فاز مورد نياز براي توان انتقالي را تعيين ميكند. توان راكتيو عبوري از VFT، توسط امپدانس سري قسمت دوار و اختلاف دامنه ولتاژها در دو طرف VFT تعيين ميشود. توان انتقال يافته از طريق قسمت دوار، تابعي از گشتاور اعمال شده به روتور ميباشد. هنگامي كه سيستمها هم فركانس باشند؛ روتور ساكن ميماند بهطوري كه ولتاژ استاتور و روتور با يكديگر هم فاز هستند. بهمنظور اينكه توان از يك سيستم به سيستم ديگر انتقال يابد بايد روتور نسبتبه محل اوليهاش تغيير مكان داده شود. اگر گشتاورهاي اعمال شده در يك جهت باشند؛ توان از سيمپيچهاي استاتور به سيمپيچهاي روتور جاري ميشود و اگر گشتاورهاي اعمالي در جهت مخالف باشند؛ توان از سيمپيچهاي روتور به سيمپيچهاي استاتور انتقال مييابد. توان جاري شده متناسب با دامنه و جهت گشتاور اعمالي است. سيستم درايو و موتور، بهطور پيوسته گشتاور مورد نياز را توليد ميكنند. اگر هيچ گشتاوري اعمال نشود هيچ تواني از طريق قسمت دوار منتقل نميشود. هنگامي كه دو سيستم هم فركانس نيستند؛ روتور VFT، بهطور پيوسته ميچرخد و سرعت چرخشش متناسب

با اختلاف فركانس بين دو شبكه قدرت است. پخش بار در طي اين عمل حفظ ميشود. صرفنظر از پخش توان، روتور بهطور ذاتي خودش را با تعقيبكردن اختلاف فاز تحميل شده توسط دو سيستم غير هم فركانس، هماهنگ ميكند.

سيستمهاي قدرت، در معرض اغتشاشات مختلفي هستند كه اين باعث انحراف در فركانس و ولتاژ ميشود. براي حفظ يك توان انتقالي ثابت، سيستم كنترل VFT بايد دائماً با حفظ موقعيت نسبي روتور نسبت به استاتور، انحراف فركانس بين دو شبكه متصل به استاتور و روتور را جبران كند. با ايجاد يك حلقه بسته تعديل توان، ميتوان توان انتقالي را برابر با مقداري كه اپراتور تعيين كرده، حفظ كرد. تعديل كننده، توان اندازهگيري شده را با توان مرجع مقايسه ميكند سپس گشتاور موتور را كه تابعي از اختلاف اين دو توان است تنظيم ميكند. براي اطمينان از رفتار مناسب VFT در شرايط عملكرد عادي سيستم و توانايي كافي در هنگام وقوع وقايع مختلف در سيستم، مشخصات VFT براي يك محدوده وسيعي از شرايط سيستم طراحي شده است.

# **-1-1-2 مزيتها و عيبهاي VFT نسبت به ديگر تكنولوژيهاي مشابه**

#### **مزيتها [3] - [8]**

-1 پيچيدگي كمتر و نگهداري كمتر، بهخاطر طراحي ساده اجزاي VFT، كه براساس طراحي ماشينهاي دوار مرسوم است. VFT بسيار پر كاربرد است و نياز به دورههاي نگهداري بسيار طولاني ندارند.

-2 VFT يك مسير ساده و كنترلشدهاي بين شبكههاي الكتريكي ايجاد ميكند بهطوري كه توان انتقالي ميتواند بين شبكهها تغيير كند. اين امر قبلاً بهخاطر قيدهاي فني مانند غيرهمفركانسي يا ازدحام سيستمها قابل پيادهسازي نبود.

-3 جايگاه VFT نياز به فضاي كمتري در مقايسه با تكنولوژيهاي

فصلنامه علمی – پژوهشی مهندسی برق مجلسی مسلح جایابی بهینه کنترلکنندههای توان در خطوط… مسال سوم/ شماره سوم/ پائیز ۱۳۸۸

مشابه دارد. بهعنوان مثال، يك ايستگاه 100 مگاواتي VFT، حدوداً يك فضاي 30 متر در 80 متر را اشغال ميكند ولي يك HVDC مشابه، نوعاً 2 تا 3 برابر اين فضا را اشغال ميكنند.

-4 در مقايسه با ديگر تجهيزات الكترونيك قدرت مشابه، VFT هارمونيك كمتري توليد ميكند و تعامل نامطلوبي با ژنراتورهاي مجاور يا ديگر تجهيزات شبكه بهوجود نميآورد.

-5 در مقايسه با HVDC، مزيت اوليه VFT، هزينه پايينتر، مشخصه فني كاربردي بهتر و طراحي با ماشينهاي الكتريكي مرسوم است كه اكثراً با عملكرد و نگهداري آنها آشنا هستند.

-6 عملكرد VFT نشان داده است كه اين تكنولوژي جديد، يك روش مؤثر براي انتقال توان بين سيستمهاي غيرهمفركانس است. -7 همانند HVDC، VFT يك ايزولاسيون بين شبكهها ايجاد مے كند.

-8 برخلاف HVDC، VFT با پاسخ آني به اتصالات AC براي وقايع سريع، پايداري شبكه را بهبود ميبخشد. اين خصوصيت ذاتي براي اتصال يك شبكه ضعيف، جهت افزايش پايداري، يك ويژگي فوقالعاده گرانبها است. براساس توانايي VFT، سرعت پاسخ آن به يك خطا به اندازه كافي بالا است تا از مسائل پايداري كه بعد از، ازدستدادن تجهيزات موازي رخ ميدهد پيشگيري كند.

-9 VFT در طي اين سالها، با عملكرد خوب خود ثابت كرده است كه ميتواند به توان انتقالي مورد نياز، پشتيباني شرايط حين خطا و كنترل شبكه پاسخهاي مناسبي بدهد و برنامه پخش توان را در طي زمان وقوع اغتشاش حفظ كند.

-10 سرعت پايين روتور VFT باعث ميشود كه نياز به نگهداري كمي داشته باشد.

-11 همه اجزاي اصلي VFT، داراي استرس عملكردي پاييني هستند كه اين امر باعث افزايش قابليت اطمينان سيستم ميشود. -12 VFT ميتواند توان راكتيو مصرف كند حتي هنگاميكه بدون بار است.

-13 بانكهاي خازني ميتوانند VFT را بهگونهاي تغيير دهند تا در ضريب قدرت واحد كار كند.

-14 باز شدن زاويه فاز، در هنگام مصرف توان راكتيو انجام شده و اين كار در حالت ديناميكي انجام ميشود.

-15 تنظيمات مرجع را ميتوان بهطور پيوسته تغيير داد. -16 VFT به فرآيندهاي پايداري، پاسخ مناسبي ميدهد.

-17 مدل سادهاي در سيستم قدرت دارد.

-18 جايگزين مناسبي براي HVDC است. -19 قابليت انتقال توان را در فركانسهاي مختلف دارد. -20 براي پخش توان حقيقي كنترل بهتري ارائه ميدهد. -21 VFT در سيستمهاي قدرت مرسوم قابل استفاده است و نياز به الكترونيك خاصي ندارد. تكنولوژي VFT ماندگار است و قابل استفاده در بازارهاي توزيع و انتقال است درحاليكه HVDC نياز به الكترونيك و سيستم كنترلي خاصي دارد و هرروزه دستخوش تغيير هستند.

-22 در شبكههاي قدرت واقعي با موفقيت بكارگيري شده است. -23 VFT ثابت كرده است كه از HVDC براي اتصال شبكههاي قدرت غيرهمفركانس مناسبتر است و جايگزيني مناسبي براي ترانسفورماتورهاي تغييردهنده فاز ميباشد.

#### **عيبها [3] - [8]**

-1 داشتن محدوديت در ماكزيمم توان انتقالي -2 تلفات بيشتر در توان راكتيو -3 در محدوده ولتاژ پايين كار ميكند لذا نياز به ترانسفورماتورهاي افزاينده و كاهنده دارد.

## **-2-2 كنترلكننده توان انتقالي گردان (RPFC (**

نمايي از يك RPFC كه شامل دو ترانسفورماتور معمولي سري و موازي و دو ترانسفورماتور گردان تغيير دهنده فاز (RPST ( ميباشد در شكل (3) نشان داده شده است [1] و [2].

اجـزاي اصـلي يـك RPFC، همـان ترانـسفورماتورهاي گـردان تغييردهنده فاز (RPST (هـستند كـه بـا تغييـر زاويـه بـين ميـدان استاتور و روتور، توان انتقالي را تغيير ميدهند. ارتبـاط بـين ولتـاژ و جريان سيمپيچيهاي استاتور و روتور مانند شـكل (4)، بـا زاويـه α مشخص ميشود.

با توجه به تحليلهاي انجام شده [1] و [2]، مدار معادل يك فاز براي انتقال توان و تحليل استاتيكي بهصورت شكل (5) خلاصه ميشود.

مزيتها و عيبهاي RPFC نسبتبه HVDC بسيار شبيه VFT است ولي موضوعي كه در اين مقاله مهم است شباهت مدار معادل دو نوع كنترلكننده در پخش بار است كه در بخش بعدي خلاصه ميشود.

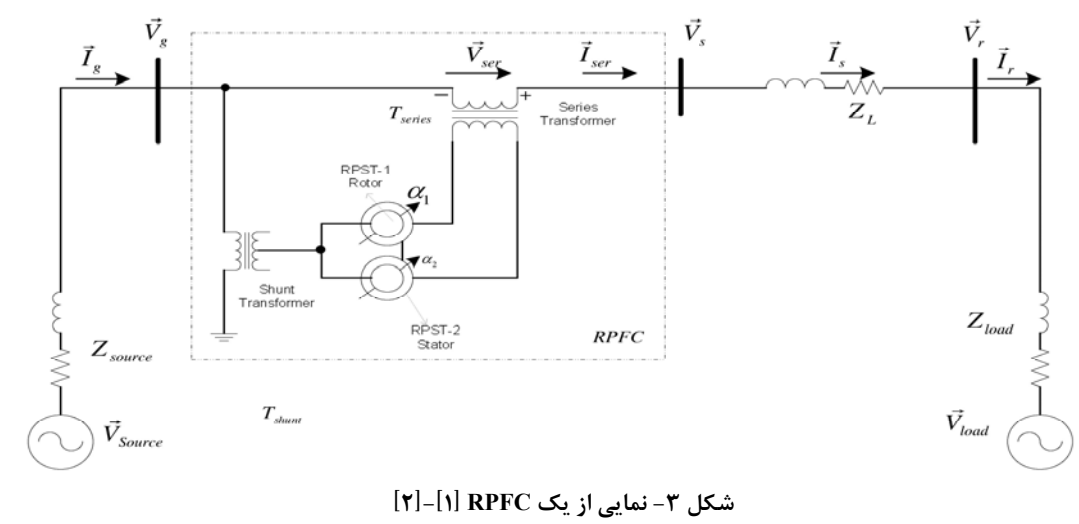

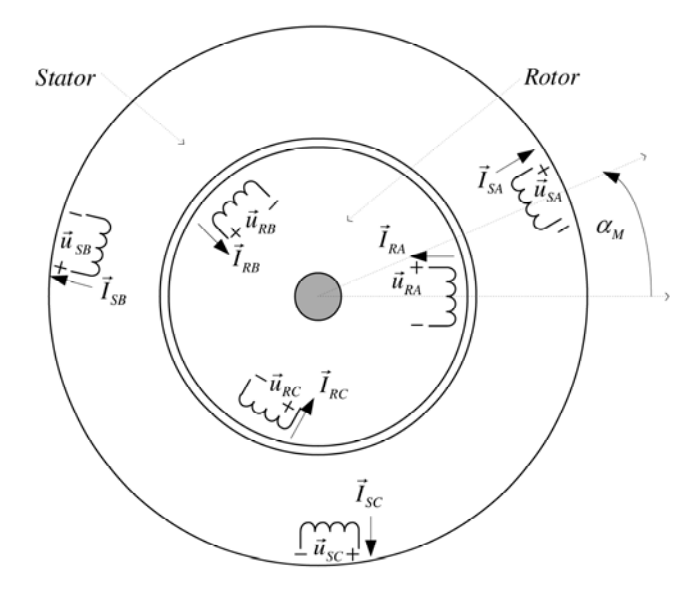

**شكل -4 سيمپيچيهاي استاتور و روتور در يك RPST] 1[-]2 [**

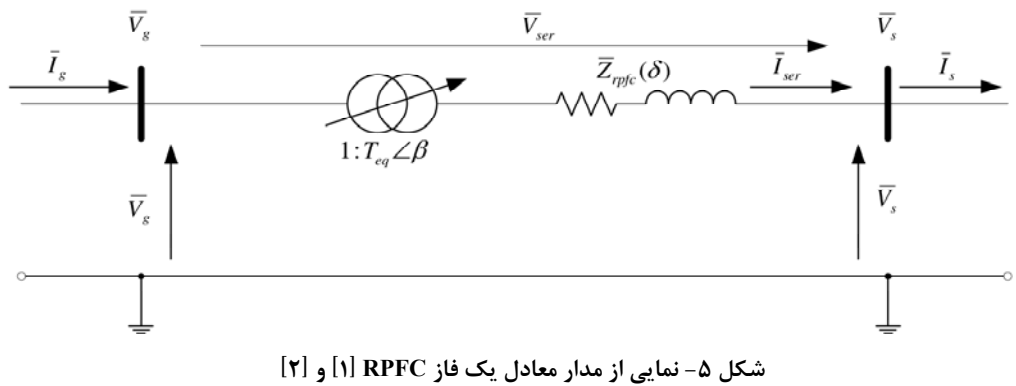

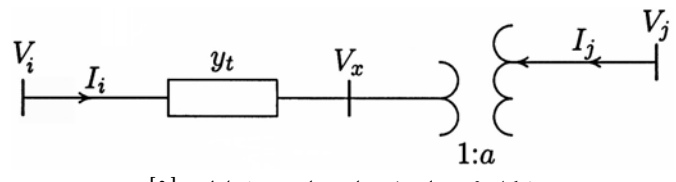

**شكل -6 ترانسفورماتور با تپ مختلط** <sup>α</sup>**] <sup>9</sup> [**

## **-3-2 مدار معادل خلاصه شده براي پخش بار اقتصادي**

مدار معادلي كه براي كنترلكنندههاي توان در خط استفاده ميشود شبيه مدار معادل ترانسفورماتور، با تپ متغير و مختلط است كه در شكل (6) نشان داده شده است. بههمين دليل در اين مقاله، به تمام این کنترل $\mathrm{PFC}^7$  لفته میشود.

ماتريس ادميتانس شكل (6) را ميتوان بهصورت زير نوشت:

$$
\begin{bmatrix} \hat{I}_i \\ \hat{I}_j \end{bmatrix} = \begin{bmatrix} y_t & -\frac{y_t}{\alpha} \\ -\frac{y_t}{\alpha^*} & \frac{y_t}{|\alpha|^2} \end{bmatrix} \begin{bmatrix} \hat{V}_i \\ \hat{V}_j \end{bmatrix}
$$
 (1)

β *e <sup>j</sup>* كـه α در ترانـسفورماتور تغييردهنـده تـپ، در RPFC و در VFT، اعداد مختلطي هستند كه ولتاژ و جريـان دو طـرف  $e^{\,j\delta}$ ترانس را ربط ميدهند. دقت شـود كـه مـاتريس ادميتـانس بدسـت آمده نامتقارن است و اگر در يك سيستم، فقط يك خـط داراي ايـن نوع ترانسفورماتور باشد ماتريس ادميتانس و امپـدانس كـل سيـستم نيز نامتقارن ميشود.

در بخش بعدي، اثر اين نامتقـارني در محاسـبه مـاتريس تلفـات نشان داده شده است.

# **-3 محاسبه ماتريس تلفات با وجود كنترل كننده تـوان در خط انتقال**

در اين بخش، رابطه تلفات در سيستم نامتقارن ناشي از كنترلكننده توان در خط انتقال بررسي ميشود و با آنكه براي رابطه تلفات، روشهاي مختلفي ارائه شده است [10]- [12] ولي هنوز رابطه معروف كرون و ضرايب B، فراوان استفاده ميشود. لذا در اين مقاله نيز از همين رابطه براي هدف مورد نظر استفاده شده است. رابطه تلفات كرون بهصورت زير مشخص شده است:

$$
P_L = \sum_{i=1}^{n_g} \sum_{j=1}^{n_g} P_{gi} B_{ij} P_{gj} + \sum_{i=1}^{n_g} B_{0i} P_{gi} + B_{00}
$$
 (7)

*n* تعداد كل ژنراتورها است. كل توان مختلط تزريقي به *<sup>g</sup>* كه *S* نمايش داده و داريم: *<sup>i</sup>* باس *i* را با  $S_i = P_i + jQ_i = \hat{V_i} \hat{I_i}^*$  (۳)

با جمع كل توانهاي تزريقي به تمام باسها، ميتوان تلفات كل سيستم را بهصورت زير بدست آورد:

$$
P_L + jQ_L = \sum_{i=1}^{n} \hat{V}_i \hat{I}_i^* = V_{bus}^T \hat{I}_{bus}^* \tag{5}
$$

، كل توان حقيقي و موهومي تلف شده در *QL* و *PL* كه سيستم و *n* تعداد كل باسها است. *Vbus* و *bus I* نيز بردارهاي ستوني ولتاژ و جريان تزريقي به باسها ميباشند. حال با فرض معلوم بودن ماتريس ادميتانس داريم:

$$
I_{bus} = Y_{bus} V_{bus} \Rightarrow V_{bus} = (Y_{bus})^{-1} I_{bus} = Z_{bus} I_{bus}
$$
 (2)  
ماترس امپدانس است فاده از آن، رابطه تلفات  
بهوی ت ند ده می آرد:

$$
P_{L} + jQ_{L} = [Z_{bus} I_{bus}]^{T} I_{bus}^{*} = I_{bus}^{T} Z_{bus}^{T} I_{bus}^{*} \tag{8}
$$
\n
$$
P_{L} \neq I_{bus}^{T} R_{bus} I_{bus}^{*} \leq Z_{bus}^{T} \neq Z_{bus} \text{ (9)}
$$

و داريم:

$$
P_L = Real(I_{bus}^T Z_{bus}^T I_{bus}^*)
$$
 (Y)

حال اگر فرض كنيم براي سادگي، باسهاي 1 تا *ng* ، باسهاي  $n_g + 1$  تا  $n_d$  (به تعداد  $n_d$ ) باس هاي بار $n_g + 1$ باشند؛ آنگاه تعريف ميكنيم:

$$
I_{bus} = \begin{bmatrix} I_g & |I_L \end{bmatrix}^T = \begin{bmatrix} \hat{I}_1 ... \hat{I}_{n_g} & | \hat{I}_{n_g+1} ... \hat{I}_n \end{bmatrix}^T
$$
 (A)  
جمع جریان تزریقی به باسهای بار بهصورت زیر تعریف  
میشود:

$$
\hat{I}_D = \sum_{i=1}^{n_d} \hat{I}_{Li} \tag{9}
$$

حال ضریب 
$$
l_k
$$
 را بهصورت زیر تعریف میکنیم:  
\n
$$
l_k = \frac{\hat{I}_{Lk}}{\hat{I}_{R}} \quad k = 1,..., n_d
$$
\n(1)

$$
l_k = \frac{L_k}{\hat{I}_D} \quad k = 1, \dots, n_d \tag{1-1}
$$

اگر باس 1 باس مرجع باشد آنگاه داريم:

$$
\hat{V}_1 = \sum_{i=1}^n Z_{1i} \hat{I}_i = \sum_{i=1}^{n_g} Z_{1i} \hat{I}_{gi} + \sum_{i=1}^{n_d} Z_{1i+n_g} \hat{I}_{Li}
$$
\n
$$
= \sum_{i=1}^{n_g} Z_{1i} \hat{I}_{gi} + \sum_{i=1}^{n_d} Z_{1i+n_g} \hat{I}_i \hat{I}_D
$$
\n(11)

فصلنامه علمی – پژوهشی مهندسی برق مجلسی مسلح جایابی بهینه کنترلکنندههای توان در خطوط… مسال سوم/ شماره سوم/ پائیز ۱۳۸۸

كه:

 $H$  ماتريس  $H$  را ماتريس هرميشين $^\wedge$ مى $\,$ نامند. ماتريس نامتقارن است ولي بهراحتي ثابت ميشود كه با متقارن كردن آن،  $Z_{\mathit{bus}} = Z_{\mathit{bus}}^T$  تأثيري درنتيجه تلفات ندارد ولي نميتوان از استفاده كرد. بهعبارت ديگر، ماتريس ( )*H Real* نامتقارن است و اگر ماتريس *BB* را بهصورت زير تعريف كنيم:  $BB \triangleq Real(H)$  ( $\uparrow \uparrow$ ) ميتوان آن را بهصورت زير متقارن كرد:  $BBS = 0.5(BB + BB^T)$  ( $\uparrow \uparrow$ ) آنگاه به راحتي ثابت ميشود كه دو رابطه زير برابرند:

$$
P_L = P_{INJ}^T \cdot BB \cdot P_{INJ} = P_{INJ}^T \cdot BBS \cdot P_{INJ}
$$
 (Y\*)  
حال میتوان بهصورت زیر ماتریسهای تلفات  $B$  را بدست

$$
Real(H) = 0.5(H + H*)
$$
  
HS = 0.5(Real(H) + (Real(H))<sup>T</sup>) (7 $\triangle$ )

و داريم:

$$
HS = \begin{bmatrix} B_{11} & \cdots & B_{1n_g} & \frac{B_{01}}{2} \\ \vdots & \ddots & \vdots & \vdots \\ B_{n_g 1} & \cdots & B_{n_g n_g} & \frac{B_{0n_g}}{2} \\ \frac{B_{01}}{2} & \cdots & \frac{B_{0n_g}}{2} & B_{00} \end{bmatrix}
$$
 (75)  
;\n
$$
B_{01} \begin{bmatrix} 1 & \cdots & 1 \\ \vdots & \ddots & \vdots \\ 0 & \cdots & \frac{B_{0n_g}}{2} & B_{00} \end{bmatrix}
$$

$$
P_L = \sum_{i=1}^{n_g} \sum_{j=1}^{n_g} P_i B_{ij} P_j + \sum_{i=1}^{n_g} B_{0i} P_i + B_{00}
$$
 (YV)

ولي هدف اصلي، تعيين تلفات برحسب توانهاي توليدي ژنراتور − = *di gi i P PP* و با فرض معلوم ها . با قرار دادن *Pgi* است يعني ها، رابطه تلفات بهصورت زير خلاصه ميشود: *Pdi* بودن

$$
P_{L} = \sum_{i=1}^{n_{g}} \sum_{j=1}^{n_{g}} P_{gi} B_{ij} P_{gj} + \sum_{i=1}^{n_{g}} B_{0i}^{new} P_{gi} + B_{00}^{new}
$$
 (YA)

$$
B_{0i}^{new} = B_{0i} - 2 \sum_{j=1}^{n_g} P_{di} . B_{ij}
$$
  
\n
$$
B_{00}^{new} = B_{00} - \sum_{i=1}^{n_g} B_{0i} P_{di} + \sum_{i=1}^{n_g} \sum_{j=1}^{n_g} P_{di} B_{ij} P_{dj}
$$
\n(79)

حال با استفاده از ماتريس تلفات جديد، ميتوان پخش بار اقتصادي را با حضور كنترلكنندههاي توان و يا هر علت ديگري كه شدند؛ محاسبه كرد. *bus Y* و *Zbus* باعث نامتقارني ماتريسهاي

$$
= \sum_{i=1}^{n_g} Z_{1i} \hat{I}_{gi} + \hat{I}_D T
$$

$$
T = \sum_{i=1}^{n_d} Z_{1i + n_g} l_i
$$
 (17)

*I* را بهصورت رابطه ˆ حال با تعريف دو متغير جديد، ميتوان *Lk* زير بيان كرد:

$$
\hat{I}_0 \triangleq -\frac{\hat{V_1}}{Z_{11}}, \quad \rho_k = -\frac{l_k}{T}
$$
\n
$$
\hat{I}_0 \geq \sum_{k=1}^{n_k} \mathcal{I}_k \hat{I}_k \geq \mathcal{I}_0 \hat{I}_0 \tag{17}
$$

$$
\hat{I}_{Lk} = \rho_k \sum_{i=1}^{n} Z_{1i} \hat{I}_{gi} + \rho_k Z_{11} \hat{I}_0
$$
\ne

 بەصورت ماتریسی میتوان بەصورت زیر نوشت:\n1.  $G$  J

$$
I_{bus} = C \cdot I_{new} \tag{15}
$$

$$
I_{new} = \left[\hat{I}_{g1}...\hat{I}_{gn_g}\hat{I}_0\right]^T
$$
 (12)

i قرار دادن رابطه (۲) در رابطه (۷) دارر رابطه (۲) دارریم:  

$$
P_L = Real \left(I_{new}^T . Z_{bus}^T . C^* . I_{new}^* \right)
$$

حال با داشتن توانهاي توليدي مختلط در باس *i* ميتوان نوشت:

$$
\hat{I}_{gi} = \frac{S_i^*}{\hat{V_i^*}} = \frac{P_i - jQ_i}{\hat{V_i^*}} = \frac{1 - j\frac{Q_i}{P_i}}{\hat{V_i^*}} P_i \triangleq \psi_i P_i
$$
 (1V)

*I* در رابطه (15) را برحسب توانهاي *new* درنتيجه ميتوان تزريقي در باسهاي ژنراتور، بهصورت زير بيان كرد:

$$
\begin{bmatrix} \hat{I}_{g1} \\ \vdots \\ \hat{I}_{gn_g} \\ \hat{I}_0 \end{bmatrix} = \begin{bmatrix} \psi_1 & \cdots & 0 & 0 \\ & \ddots & & \vdots \\ 0 & & \psi_{n_g} & 0 \\ 0 & \cdots & 0 & \hat{I}_0 \end{bmatrix} \begin{bmatrix} P_1 \\ \vdots \\ P_{n_g} \\ 1 \end{bmatrix}
$$
 (1A)  
\n
$$
\vdots
$$
 (1A)

$$
I_{new} = \Psi.P_{INJ}
$$
 (19)

ˆ دقت شود كه *I*ها، جريانهاي تزريقي به باسهاي ژنراتور و *gi* ، *Pdi* ها هاي تزريقي به باسهاي ژنراتور ميباشند و اگر *Pi* توان توان بار در باس *i* ام باشد داريم:

$$
P_i = P_{gi} - P_{di}, \quad i = 1, ..., n_g
$$
\n
$$
\therefore \text{ } (15) \text{ s.t. } (19) \text{ s.t. } (19) \
$$

$$
P_L = Real(P_{INJ}^T \cdot \Psi^T C^T \cdot Z_{bus}^T C^* \cdot \Psi^* \cdot P_{INJ})
$$
  
=  $P_{INJ}^T Real(H) \cdot P_{INJ}$  (51)

فصلنامه علمی – پژوهشی مهندسی برق مجلسی مسلح جایابی بهینه کنترلکنندههای توان در خطوط… مسال سوم/ شماره سوم/ پائیز ۱۳۸۸

متقارن *bus Y* و *Zbus* نكته آخر اينكه نميتوان از ماتريسهاي در سيستم نامتقارن استفاده كرد ولي پس از محاسبه ماتريسهاي تلفات، ميتوان آنها را متقارن كرد.

# **-4 پخش بار اقتصادي با وجود كنترل كننده تـوان در خط انتقال**

در اين بخش، پخش بار اقتصادي يك سيستم 26 باسه از مرجع [9]، با حضور يك كنترلكننده توان حقيقي در خط انجام شده است. ژنراتورهاي اين سيستم داراي توابع هزينه و محدوديتهاي زير هستند:

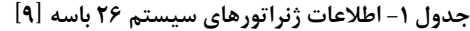

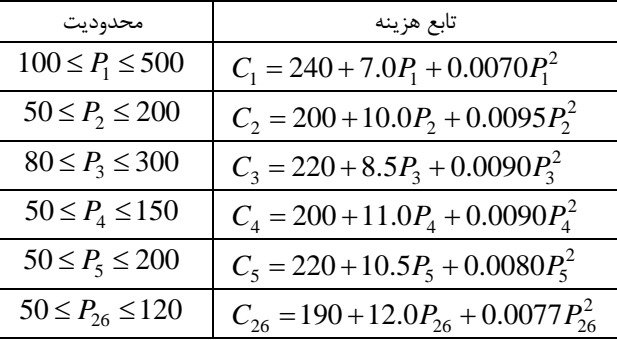

ابتدا با قراردادن كنترلكنندههاي توان با زاويه ثابت در خطهاي مختلف، تلفات سيستم با استفاده از پخش بار و ماتريس تلفات، با دو روش محاسبه شده و نتايج آن در جدول (2) آورده شده است. سپس پخش بار اقتصادي به روش گراديان انجام شده و نتايج آن در جدول (3) آورده شده است. تمام محاسبات با نرمافزار MATLAB انجام شده است.

از جدول (2) كه مقايسه تلفات را نشان ميدهد نتيجه ميشود نامتقارن استفاده شده است با *Zbus* كه در روش جديدي كه از وجود كنترلكننده توان (PFC (در خط، تلفات از پخش بار و تلفات از رابطه ماتريس تلفات يكي بدست آمده است (با همان تقريب 4 متقارن استفاده شده *Zbus* رقم اعشار) ولي در روش قديمي كه از است مقدار تلفات كمتر و يا بيشتر از مقدار واقعي شده است و مقدار بدست آمده از دو برنامه پخش بار و ماتريس تلفات نيز يكي نيست و نميتوان به آن اعتماد كرد.

از جدول (3) كه مقايسه كل هزينه، حداكثر خطا و تعداد تكرار الگوريتم پخش بار اقتصادي را با دو روش نشان ميدهد؛ نتايج جالبي بدست آمده است.

*Zbus* اولاً حداكثر خطا و تعداد تكرار روش جديد (استفاده از

نامتقارن) تقريباً يكسان شده است و ربطي به مكان PFC در شبكه *Zbus* ندارد. ثانياً در بيشتر وقتها، روش قديمي (استفاده از متقارن) واگرا ميشود. ثالثاً با آنكه در بعضي وقتها، روش قديمي ظاهراً به نقطه بهتري رسيده بود (مثلاً در خط 25-23) ولي بهدليل غلط بودن مقدار تلفات و عدم تساوي تلفات در پخش بار و ماتريس تلفات، جواب بدست آمده واقعي نبوده و جواب واقعي، همان هزينه . *Zbus* نامتقارن است بيشتر بدست آمده از روش

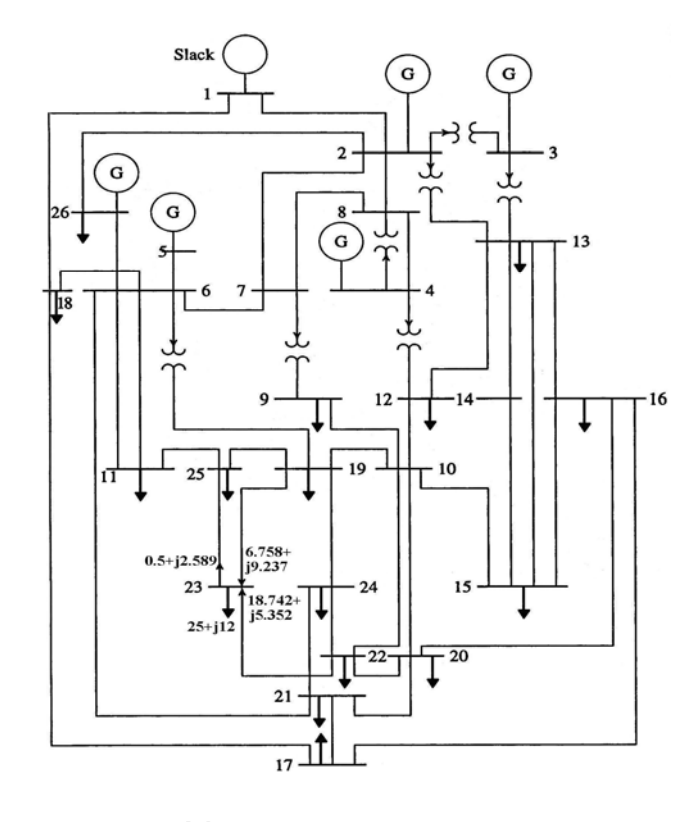

# **شكل ٧– سيستم 26 باسه در نرمافزار MATLAB] 9 [براي تحليل پخش بار اقتصادي در حضور PFC**

شبيهسازي ديگري كه در اين مقاله انجـام شـده اسـت بررسـي تغيير تـوان انتقـالي خطـوط بـا VFT، بـا درنظرگـرفتن پخـش بـار اقتصادي است. سيستم شكل (7) را دوباره در نظر بگيريد.

ابتدا با تغيير توان VFT در بـين بـاسهـاي 7 و 9 بـه بهتـرين حالت در پخش بار اقتصادي ميرسيم در اين حالت، كل هزينه: h\$/ ،15429/32 كل تلفات: 11/4457 مگاوات و توان انتقـالي از VFT، 87/414 مگاوات شده است. با تغيير زاويه δ در VFT، توان انتقـالي كمتر و بيشتر از حالت بهينه ميشود. در هر حالت پس از پخش بـار بهينه، كل هزينه و كل تلفات سيستم را بدست ميآوريم. نتايج ايـن بررسي در شكل (8) نشان داده شده است.  $1.35$ 

-: Total Grid Loss  $1.25$ 

2.000 m<br>
2.000 m<br>
2.000 m<br>
2.000 m<br>
2.000<br>
2.000<br>
2.000<br>
2.000<br>
2.000<br>
2.000<br>
2.000<br>
2.000<br>
2.000<br>
2.000<br>
2.000<br>
2.000<br>
2.000<br>
2.000<br>
2.000<br>
2.000<br>
2.000<br>
2.000<br>
2.000<br>
2.000<br>
2.000<br>
2.000<br>
2.000<br>
2.000<br>
2.000<br>
2.000<br>
2.0  $1.15$ 

**جدول -2 مقايسه تلفات (بر حسب مگاوات) در حالتهاي مختلف**

| سیستم ۱٬ باشه در حصور صبر ن صبحه توان |                              |                            |                           |                   |  |  |
|---------------------------------------|------------------------------|----------------------------|---------------------------|-------------------|--|--|
| تلفات در روش قدیمی                    |                              | تلفات در روش جدید با       |                           |                   |  |  |
| با Zbus متقارن                        |                              | Zbus نامتقارن              |                           | PFC در            |  |  |
| ماتريس                                |                              | ماتريس                     |                           | خط                |  |  |
| تلفات                                 | پخش بار                      | تلفات                      | پخش بار                   |                   |  |  |
| 14/7477                               | ۱۴/۷۳۳۴                      | YY/YYYY                    | ۱۴/۷۳۳۴                   | بدون              |  |  |
| $17/V \cdot YT$                       | ۱۳/۳۱۶۳                      | ۱۴۱۶۰۴۴                    | ۱۴۱۶۰۴۴                   | $\gamma - \gamma$ |  |  |
| 1414958                               | <b><i><i>IFIFAAV</i></i></b> | ۱۴/۸۶۰۵                    | ۱۴/۸۶۰۵                   | $55 - 70$         |  |  |
| 10/14                                 | 101.910                      | $1f/\lambda\Delta\cdot 9$  | $1f/\lambda\Delta\cdot 9$ | $YY-YY$           |  |  |
| 10/4.7                                | 1419115                      | 15/10                      | 15/10                     | $55 - 77$         |  |  |
| 101.511                               | 101.9.8                      | $15/V \cdot \Delta \Delta$ | 15/1.00                   | $51 - 77$         |  |  |
| 1418951                               | 1418179                      | 14/7004                    | 18/7004                   | $Y1 - Y$          |  |  |
| 15/97                                 | ۱۴/۹۳۰۵                      | 1418484                    | 1418415                   | $Y-Y$             |  |  |
| 1810051                               | 18/5475                      | ۱۴/۷۵۲۹                    | ۱۴/۷۵۲۹                   | $18 - 15$         |  |  |
| 15.54                                 | $\mathcal{N}(\cdot \Lambda)$ | 10/70.0                    | 10/70.0                   | $10 - 15$         |  |  |
| 17/277                                | 17/555                       | 141766.                    | 14/199.                   | 78-11             |  |  |
| 14/1160                               | 14/7747                      | ۱۴/۸۸۱۱                    | 14/11/1                   | $19-1$            |  |  |

**سيستم 26 باسه در حضور كنترلكننده توان** 

از شكل (8) ديده ميشود لزوماً كم كردن و يا زياد كـردن تـوان

در يك مسير (مانند مسير بين باس 7 و 9) باعث كاهش تلفات و يـا كاهش هزينهها نميشود بلكه در هر مسير يـك مقـدار تـوان وجـود دارد كه در بين پخش بارهاي بهينه، بهتر است يعني كمترين هزينه توليد را داراست.

**شكل -8 توان انتقالي از VFT، كل هزينه توليد و تلفات كل سيستم در هنگام تغيير زاويه VFT) هنجار شده)** 

10<br>delta of VFT

Optimal Power Flow with VFT

براي درك بهتر اين موضوع، در نقطه كار بهينه، كمتـرين تـوان انتقـالي، از خـط بـين بـاس 23 و 25 عبـور كـرده و مقـدار آن 0/5 مگاوات شده است. تصور ميشود كه اگر بتوان ايـن تـوان را افـزايش داد شبكه به نقطه بهتري خواهد رسيد. حال با قرار دادن يك VFT در خط ٢٣-٢۵، توان انتقالي را از ٠/٥ مگــاوات بـه ٢/٥٨۵ مگــاوات ميرسانيم. در اينحالت كل هزينه بـه مقـدار h\$/ 15431/83 و كـل تلفات به مقدار 11/6283 مگاوات افزايش مييابد. حـال اگـر جهـت توان را تغيير داده و به مقدار -2/742 مگـاوات برسـانيم آنگـاه كـل هزينه به مقدار h\$/ 15434/76 و كـل تلفـات بـه مقـدار 11/8143 مگاوات افزايش مييابد.

با اين مثال ساده ديده ميشود كه اگر لزوماً با ديدن خطوط كم بار، بخواهيم توان انتقالي در آن خط را افزايش دهيم (در هر جهـت) حتماً به جواب بهتري نميرسيم و در واقع براي تعيين مكـان بهينـه VFT، بايد علاوه بر تحليلهاي اسـتاتيكي و دينـاميكي، پخـش بـار بهينه را نيز مد نظر قرار داد.

## **-5 جايابي بهينه كنترلكننده توان**

در اين بخش از مقاله با استفاده از تحليل حساسيت، مكان بهينه و مقدار توان انتقالي بهينه توسط كنترلكننده توان، در سيستم شكل (7) بدست آمده است. تمام محاسبات با نرمافزار

**جدول -3 مقايسه كل هزينه (بر حسب مگاوات)، حداكثر خطا، و تعداد تكرار در حالتهاي مختلف سيستم 26 باسه در حضور كنترلكننده توان** 

| روش قبلى Zbus متقارن |                                      |       | روش جديد Zbus نامتقارن |                                    |       |                                          |
|----------------------|--------------------------------------|-------|------------------------|------------------------------------|-------|------------------------------------------|
| تعداد                | حداكثر                               | کل    | تعداد                  | حداكثر                             | کل    | PFC در                                   |
| تكرار                | خطا                                  | هزينه | تكرار                  | خطا                                | هزينه | خط                                       |
| ۵                    | $\cdot/\cdot\cdot$                   | ۱۵۴۳۴ | ۵                      | $\cdot$ / $\cdot$ $\cdot$ $\wedge$ | ۱۵۴۳۳ | بدون                                     |
| ٢٠                   | $\cdot/\cdot\cdot\tau$               | ۱۵۷۴۱ | ۵                      | $\cdot/\cdot\cdot\lambda$          | ۱۵۴۵۵ | $\gamma_-\gamma$                         |
| ۴                    | $\cdot/\cdot\cdot$                   | ۱۵۴۳۱ | ۵                      | $\cdot/\cdot\cdot\lambda$          | ۱۵۴۴۴ | ۲۳-۲۵                                    |
| ۴                    | $\cdot/\cdot\cdot\cdot$ Y            | ۱۵۴۳۴ | ۵                      | $\cdot/\cdot\cdot\lambda$          | ۱۵۴۴۵ | ۲۴-۲۲                                    |
| ٢٠                   | $\cdot/\cdot\cdot$ ٢                 | ۱۵۴۳۷ | ۵                      | $\cdot/\cdot\cdot\lambda$          | ۱۵۴۳۹ | ۱۹ $-$ ۶                                 |
| ٢٠                   | $\cdot/\cdot\cdot$ ٢٣                | ۱۵۴۱۲ | ۵                      | $\cdot/\cdot\cdot\lambda$          | ۱۵۴۶۲ | ۱۸-۶                                     |
| ۴                    | $\cdot/\cdot\cdot\cdot$ ۴            | ۱۵۴۷۶ | ۵                      | $\cdot/\cdot\cdot\lambda$          | ۱۵۴۴۲ | $\mathcal{L}$ $\cdot$ $\mathcal{L}$      |
| ٢٠                   | $\cdot/\cdot\cdot$ \ $\epsilon$      | ۱۵۳۹۰ | ۵                      | $\cdot/\cdot\cdot\cdot$ Y          | ۱۵۴۹۲ | ۲۳-۲۲                                    |
| ٢٠                   | $\cdot/\cdot\cdot$ \ $\mathfrak{f}$  | ۱۵۵۶۱ | ۵                      | $\cdot/\cdot\cdot\lambda$          | ۱۵۵۵۵ | $V-\mathcal{F}$                          |
| ۴                    | $\cdot/\cdot\cdot\cdot\lambda$       | ۱۵۴۳۳ | ۵                      | $\cdot/\cdot\cdot\lambda$          | ۱۵۴۴۹ | ۲۵-۱۱                                    |
| ۴                    | $\cdot$ $ \cdot \cdot \cdot \rangle$ | ۱۵۴۷۴ | ۵                      | $\cdot/\cdot\cdot\cdot\wedge$      | ۱۵۴۴۸ | $\mathbf{r} \cdot - \mathbf{r}$          |
| ۵                    | $\cdot/\cdot\cdot\cdot$ ۴            | ۱۵۴۶۷ | ۵                      | $\cdot/\cdot\cdot\cdot\wedge$      | ۱۵۴۳۴ | $\mathsf{r}$ $\mathsf{r}$ - $\mathsf{r}$ |

فصلنامه علمی – پژوهشی مهندسی برق مجلسی جی جایابی بهینه کنترلکنندههای توان در خطوط... مسال سوم/ شماره سوم/ پائیز ۱۳۸۸

#### MATLAB انجام شده است.

نكات اصلي در اين بخش، استفاده از ماتريس تلفات جديد، پخش بار اقتصادي به روش گراديان و استفاده از حساسيت پخش بار اقتصادي به تغييرات توان در خطوط انتقال ميباشند. اگر با تغيير زاويه δ در كنترلكننده توان، هزينه كل سيستم كاهش يافت دوباره زاويه تغيير ميكند. اينكار تا زمان تعيين نقطه بهينه ادامه مييابد. از آنجا كه در بسياري از خطوط، تغيير توان انتقالي اقتصادي نيست لذا الگوريتم سرعت زيادي دارد. در واقع با تغيير يك واحد توان در دو جهت مستقيم و معكوس در تمام خطوط انتقال، هزينه كل محاسبه ميشود و درصورت عدم كاهش هزينه، خط بعدي مورد بررسي قرار ميگيرد. دقت شود كه پخش بار اقتصادي به روش گراديان، همان راه حل معمول پخش بار اقتصادي است و با وجود كنترلكنندههاي توان تغيير نميكند فقط ماتريس تلفات و ضرايب B در آن تغيير كردهاند.

نتيجه نهايي در جدول (4) آورده شده است. از آنجا كه مسئله كنترلكنندههاي توان در خط و تعيين مكان بهينه آن در سيستم يك مساله جديد است لذا با هيچ روش ديگري غير از روش دقيق و بهصورت دستي مقايسه نشده است. پس از مقايسه تمام حالتها، همين نتايج جدول (4) بدست آمده است. زمان محاسبات با كامپيوتري با مشخصات پردازنده 1600 مگاهرتز و حافظه يك گيگا بايت، حدود 1/88 ثانيه شده است.

**جدول -4 نتيجه نهايي مكان و مقدار توان انتقالي بهينه سيستم شكل (7)** 

| بعد از اضافه شدن  | قبل از اضافه شدن | عنوان              |
|-------------------|------------------|--------------------|
| PFC– (نقطه بهينه) | PFC- ولى اقتصادى |                    |
| ۱۹-۶              |                  | مکان PFC           |
| ۱۲۹/۵۸            | 14/179           | توان انتقالی از خط |
| ۱۴/۳۲۵            | 17/77A           | تلفات کا ِ         |
| ۱۵۴۲۳             | ۱۵۴۳۳            | هزينه کل           |

نكته آخري كه ميتوان از جدول (4) برداشت كرد اين است كه اگر چه تلفات بيشتر شده است ولي هزينه كل كاهش يافته است. در واقع هدف اصلي در بهينه كردن سيستم قدرت كاهش تلفات نيست بلكه كاهش هزينه كل سيستم است كه در اين مثال بهوضوح ديده شده است و جايابي بهينه PFC نيز با هدف كاهش هزينه كل در خط 19-6 قرار داده شده است.

با مقايسه جدول (4) و جدول (3) ديده ميشود كه با قـراردادن يك PFC با يك زاويه δ ثابت در خط انتقال، در بيشتر وقتها (تمام

موارد جدول (3)، هزينه كل افزايش مييابد و در واقع بـراي كنتـرل توان در خط، بايد علاوهبر اهـداف خـاص كنترلـي، هزينـه كـل نيـز مدنظر قرار بگيرد.

# **-6 نتيجهگيري**

در اين مقاله، به بحث جديدي در ارتباط با پخش بـار اقتـصادي سيستم قدرت در حضور كنترلكننده توان در خط انتقـال پرداختـه شده است و نشان داده شد كه بهدليـل حـضور ايـن كنتـرلكننـده، ماتريس امپدانس و ادميتانس نامتقـارن مـيشـود و ايـن نامتقـارني، تـأثير زيـادي در مـاتريس تلفـات و درنتيجـه در پاسـخ پخـش بـار اقتصادي دارد. همچنين نشان داده شد كه در تعيين مكـان بهينـه و مقدار توان كنترلي PFC، حتماً بايد به پخش بار اقتـصادي اهميـت داد و تحليلهاي استاتيكي و ديناميكي براي بلندمدت كافي نيست و ممكن است سيستم را از حالت بهينه خارج نمايـد. همچنـين ديـده ميشود كه كاهش تلفات هدف نيست بلكه كاهش هزينـههـاي كـل هدف واقعي است.

# **-7 مراجع**

- [1] A. Oury Ba, T. Peng, S. Lefebvre; "**Rotary Power flow Controller for Dynamic Performance-Part I: RPFC Modeling**", IEEE Transactions on Power Delivery, Vol. 24, No. 3, pp. 1406-1416, July 2009.
- [2] A. Oury Ba, T. Peng, S. Lefebvre; "**Rotary Power Flow Controller for Dynamic Performance-Part II: RPFC Application in Transmission Corridor**", IEEE Transactions on Power Delivery, Vol. 24, No. 3, pp. 1417- 1425, July 2009.
- [3] http://www.gepower.com/prod\_serv/ products/ transformers\_vft /en/variable\_ frequency.htm
- [4] P. Marken, J. Roedel, D. Nadeau, D. Wallace, H.Mongeau; "**VFT Maintenance and Operating Performance**", Power and Energy Society General Meeting - Conversion and Delivery of Electrical Energy in the 21st Century, 2008 IEEE, pp.1 – 5, 20-24 July 2008.
- [5] P. Hassink, P.E. Marken, R. O'Keefe, G.R.Trevino; "**Improving Power System Dynamic Performance in Laredo, TX**", Transmission and Distribution Conference and Exposition, 2008. T&D. IEEE/PES, pp.1 – 5, 21-24 April 2008.
- [6] H. Elahi, S. Venkataraman, E. Larsen, K.Schreder, J.Marczewski; "**The Linden Variable Frequency Transformer**

**Merchant Transmission Project**", CIGRE 2008.

- [7] P.E. Marken; **"Variable Frequency Transformer–A Simple and Reliable Transmission Technology"**, India-Tech, Foundation 2nd Interactive Workshop on Transmission and Distribution, Mumbai, India, April 2009.
- [8] P. Marken, J. Marczewski, R. D'Aquila, P.Hassink, H.R.Roedel, R.L.Bodo; **"VFT-A Smart Transmission Technology that is Compatible with the Existing and Future Grid"**, IEEE PES Power Systems Conference and Exposition, PSCE2009, 000451, Seattle, WA, March 2009.
- [9] هادي سعادت**؛ بررسي سيستمهاي قدرت، فصل پخش بار اقتصادي**، .1381

[10] علي شكيبا؛ **پخش بار بهينه در سيستمهاي قدرت مجهـز**

**به ادوات FACTS**، دانشگاه تربيت مدرس، دانـشكده فنـي و

مهندسي، .1387

- [11] I. Ziari, S. Jadid, A. Jalilian; **"A New Method for Modeling Loss in Distribution Network"**, Power and Energy Conference, PEcon06, pp. 229-234, 28-29 Nov. 2006.
- [12] M.R. Zarate, A.J. Conejo, F. Milano; **"OPF-Based Security Redispatching Including FACTS Devices"**, IET Generation, Transmission & Distribution, pp. 821-833, Feb. 2008.

**-8 پينوشتها** 

- 1- Flexible AC Transmission System
- 2- United Power Flow Controller

- 4- Variable Frequency Transformer
- 5- Rotary Phase Shifting Transformer

6- Langlois

7- Power Flow Controller

8- Hermitian

<sup>3-</sup> Rotary Power Flow Controller